## Record Keeping Review Tool

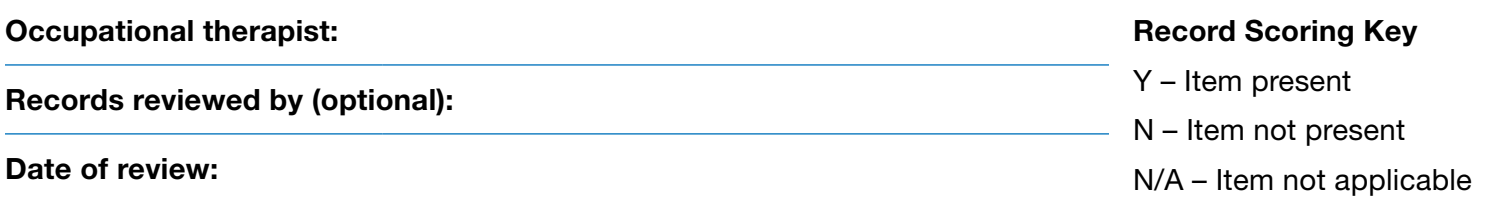

## Section A: Use the Record Keeping Review Tool to assess the content of your clinical records.

- 1. Use the tool for self or peer assessment.
- 2. Select a minimum of 3 client records to review.
- 3. Review each record in combination with the Standards for Record Keeping.\*
- 4. Rate each indicator to identify potential areas for learning in practice.
- \* Not all requirements are included in the Review Tool. This Review Tool should be used in conjunction with the Standards for Record Keeping to ensure performance expectations are met. References to the standard are indicated in RED.

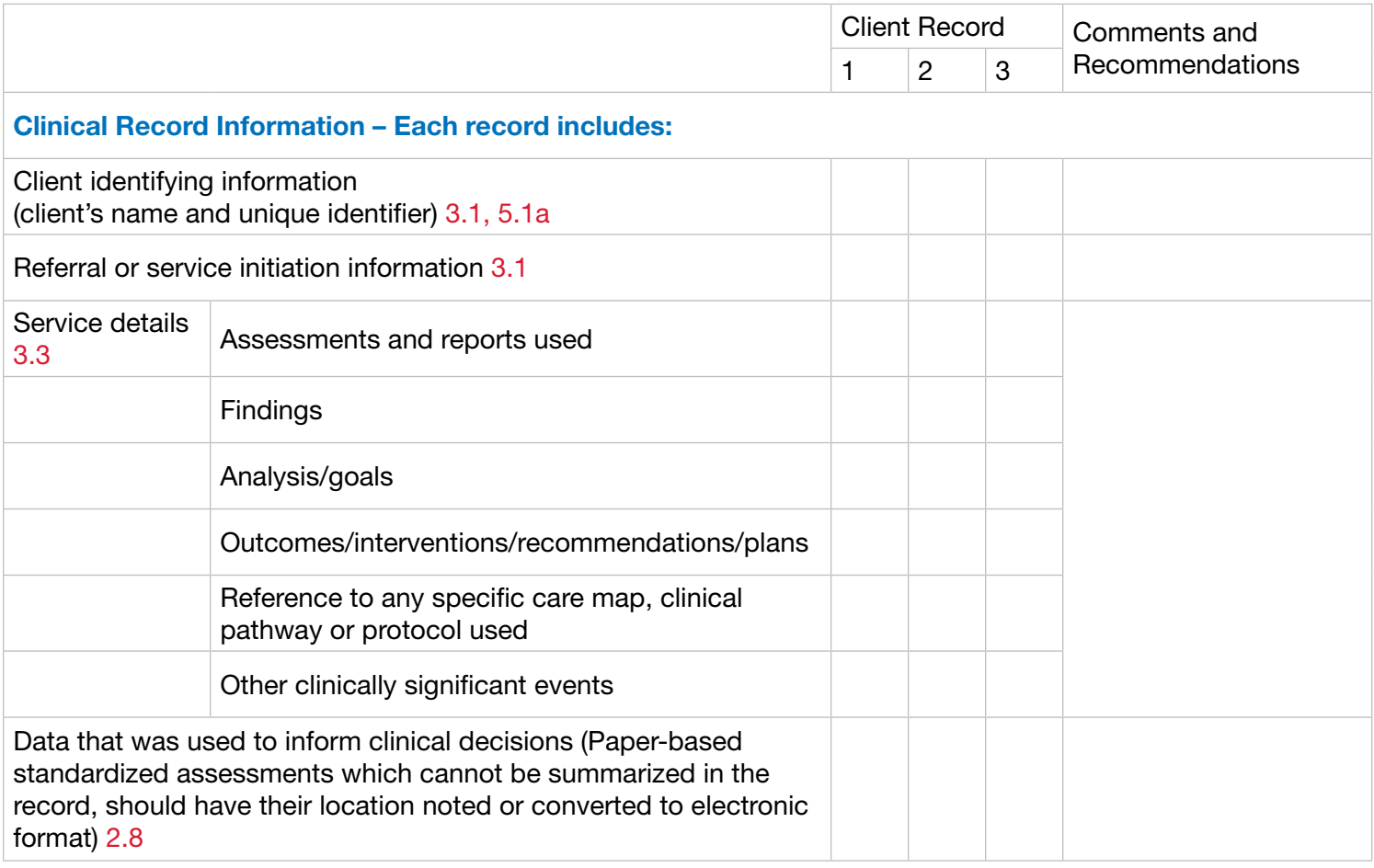

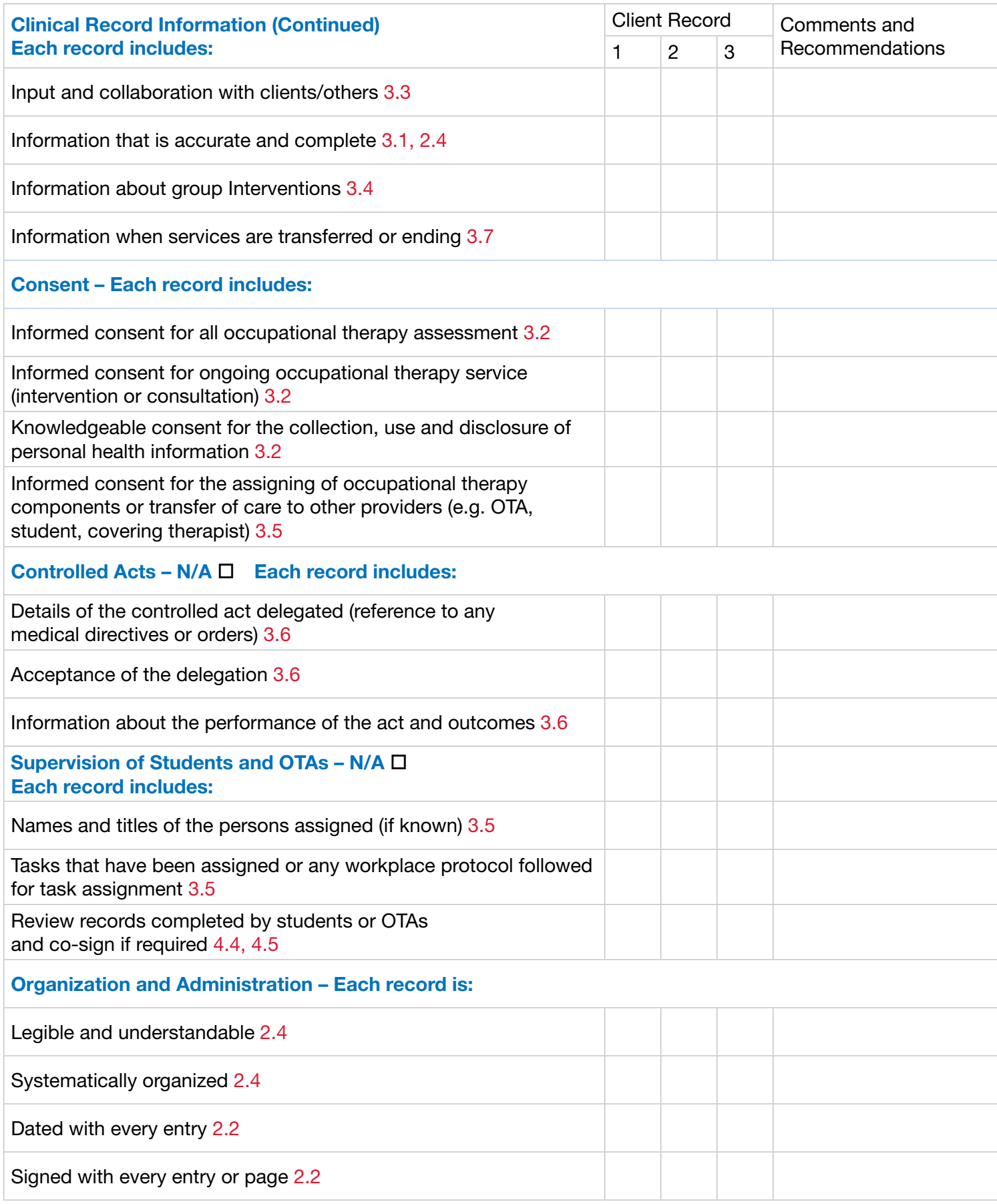

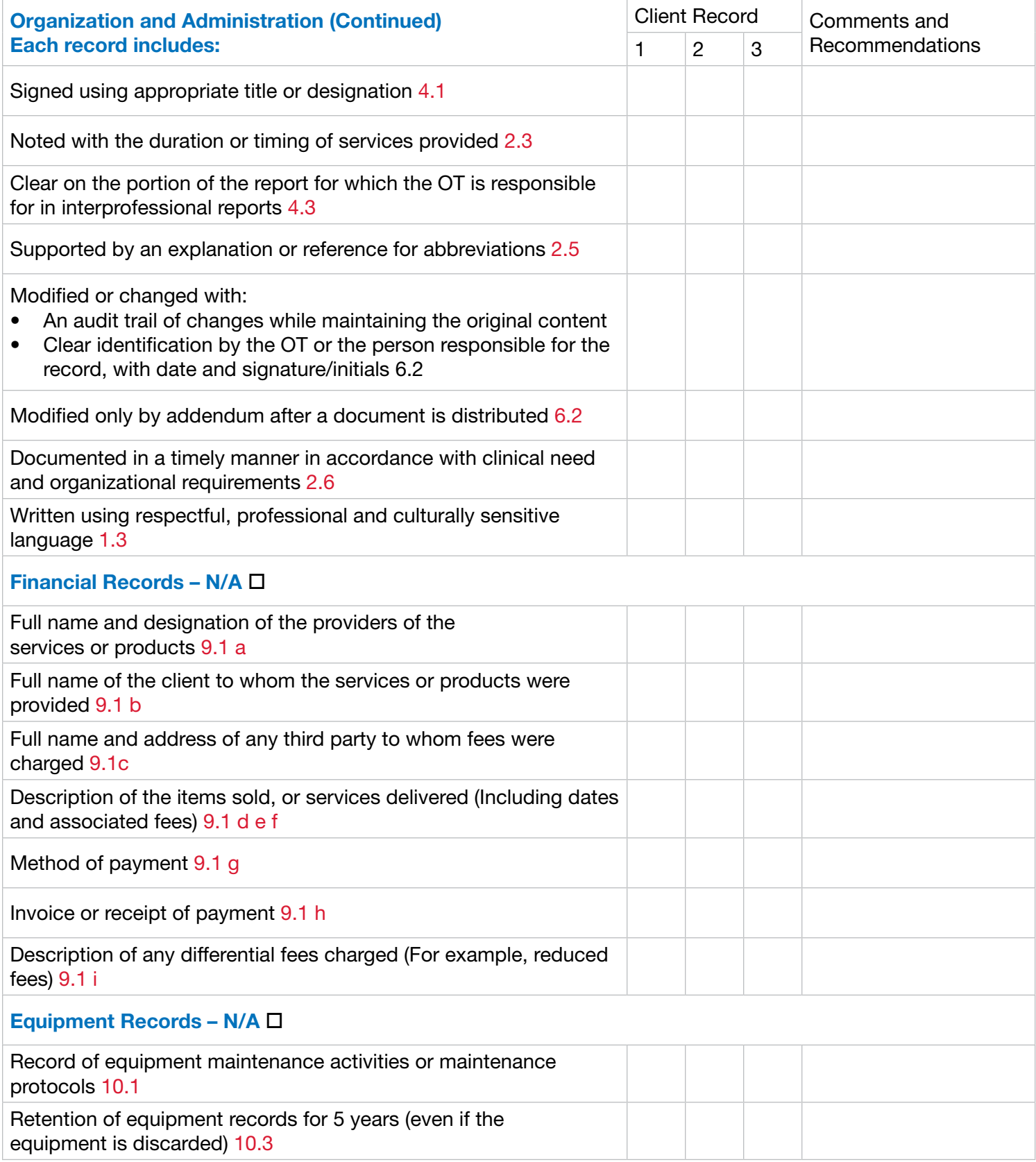

## Section B: Use the following sections to assess your compliance with privacy laws, organizational policies and procedures.

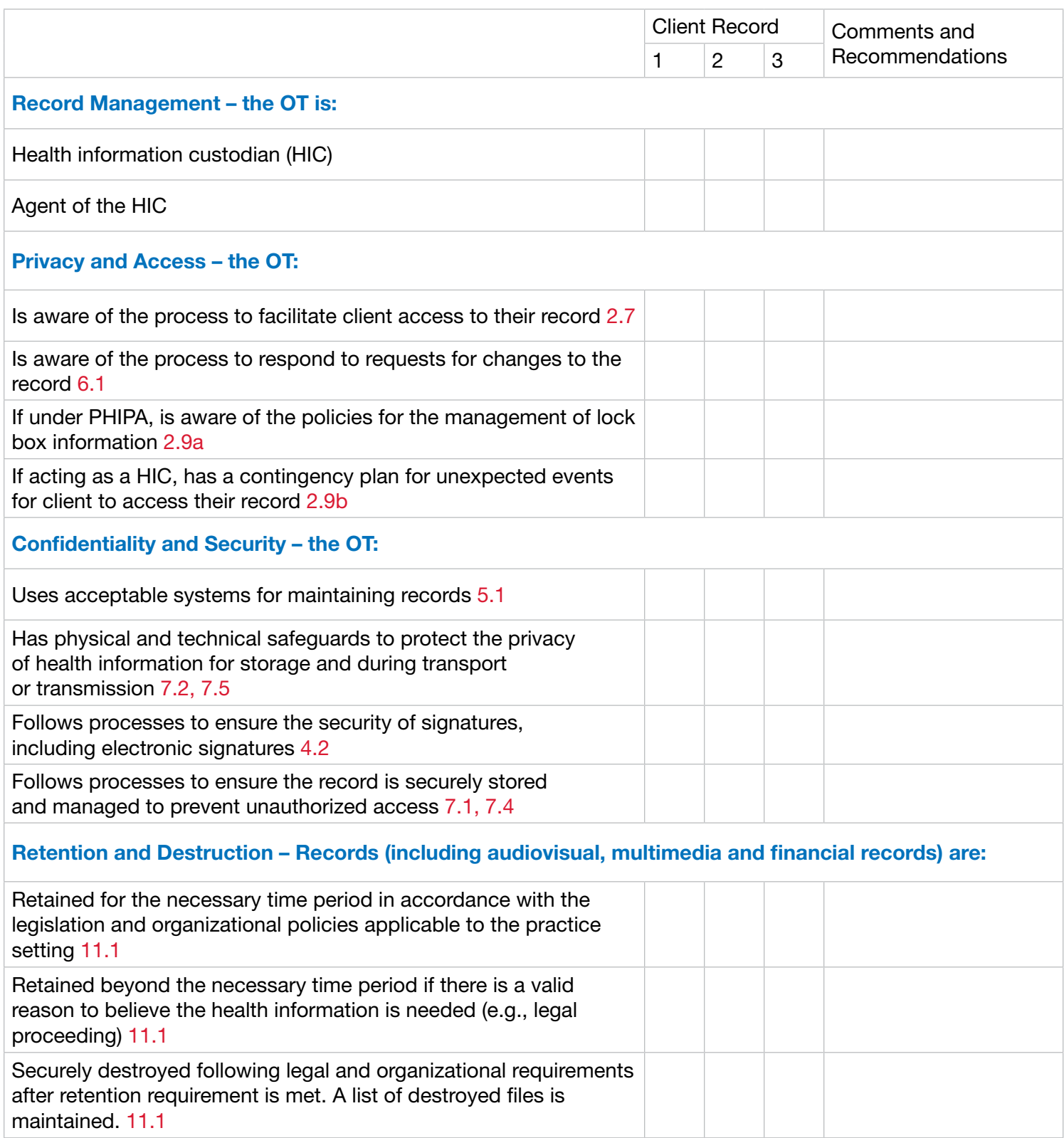